## 手机端使用OA系统的流程

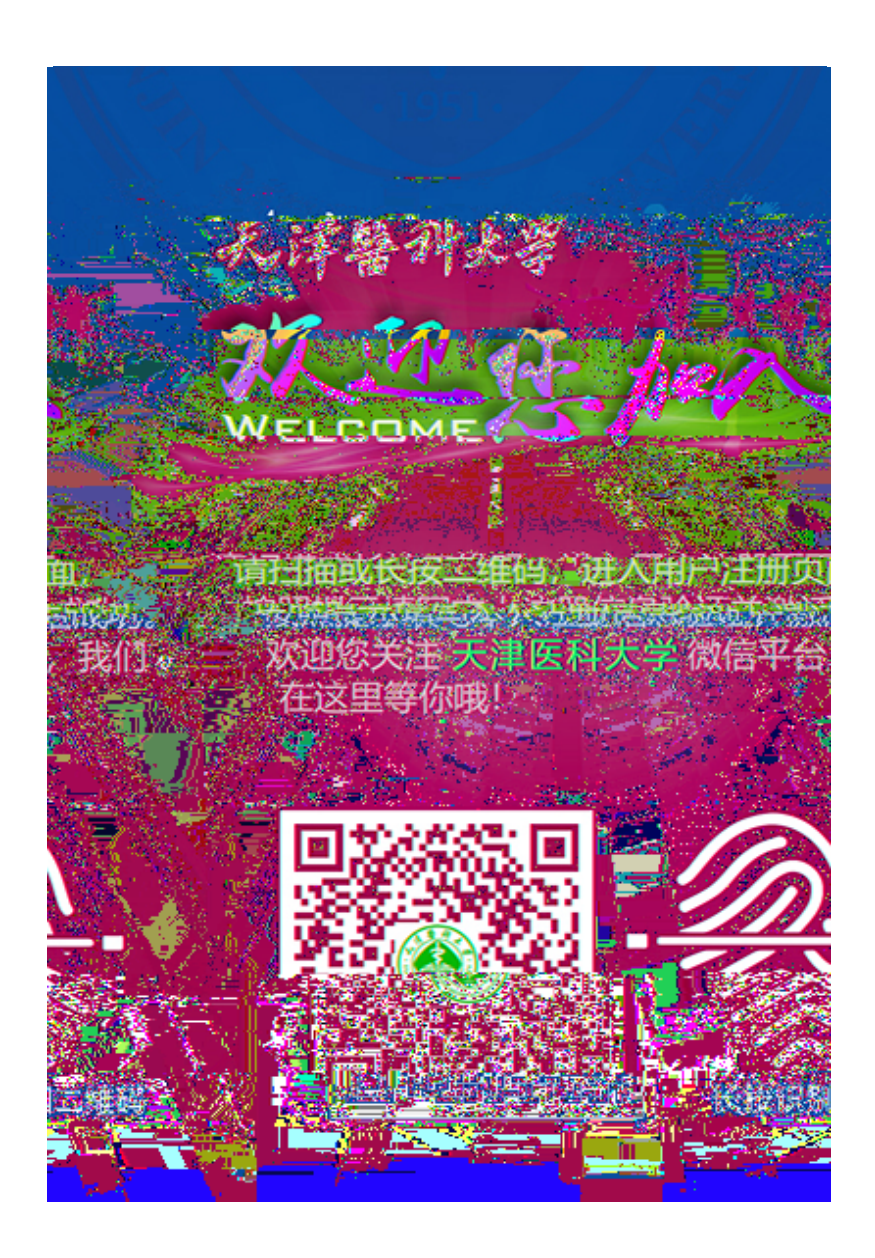

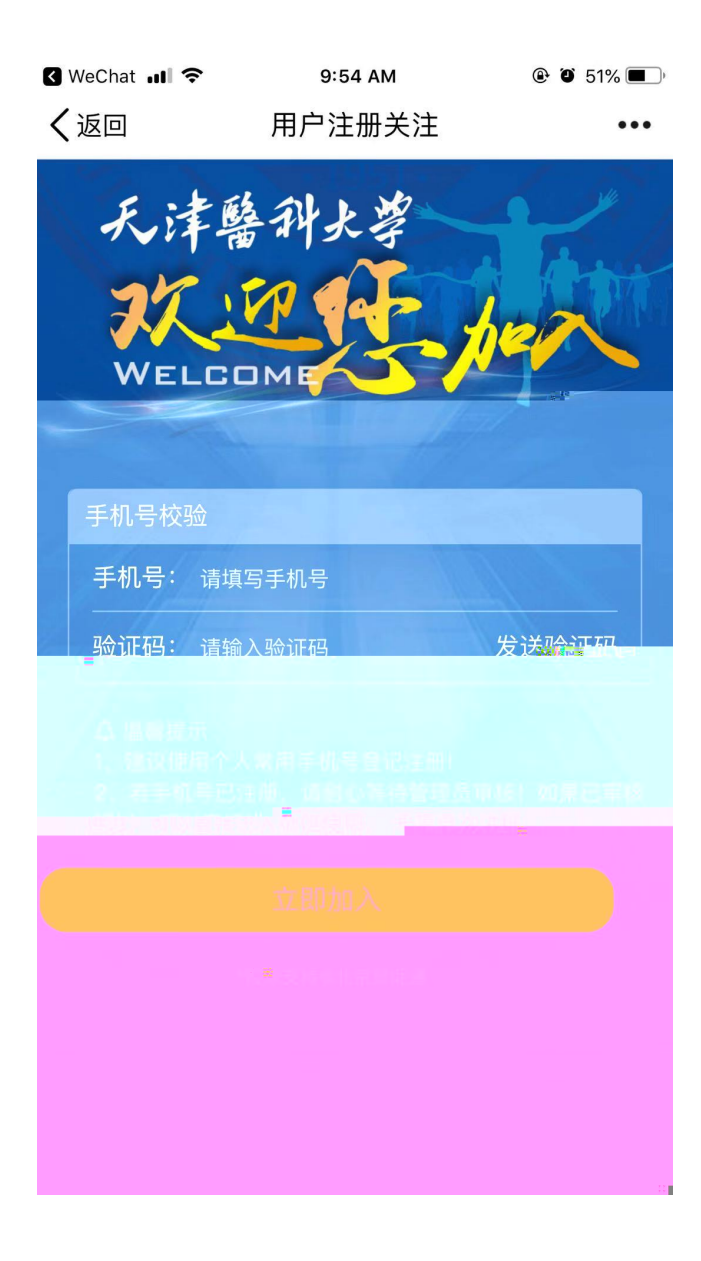

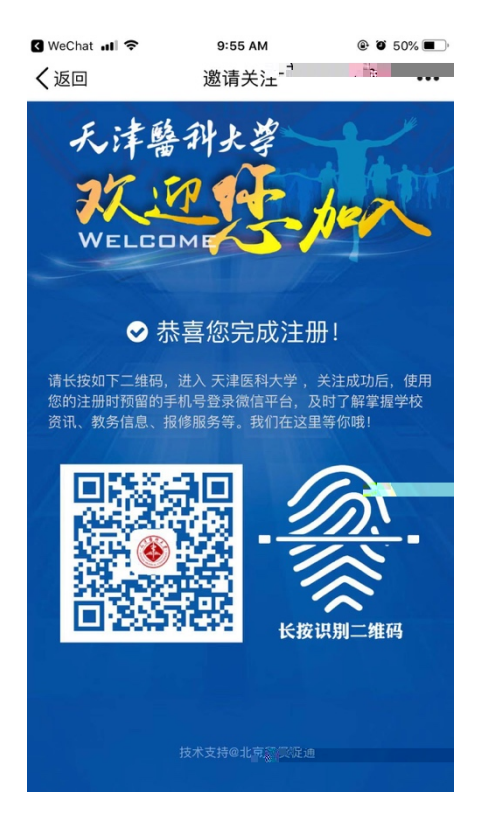

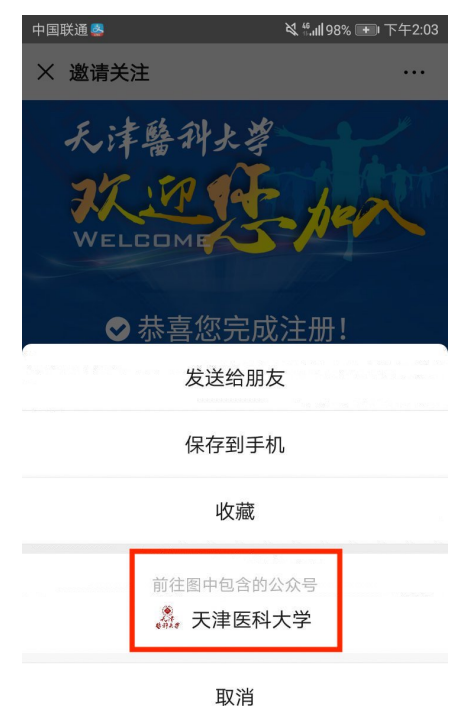

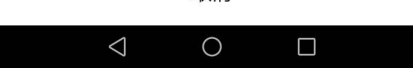

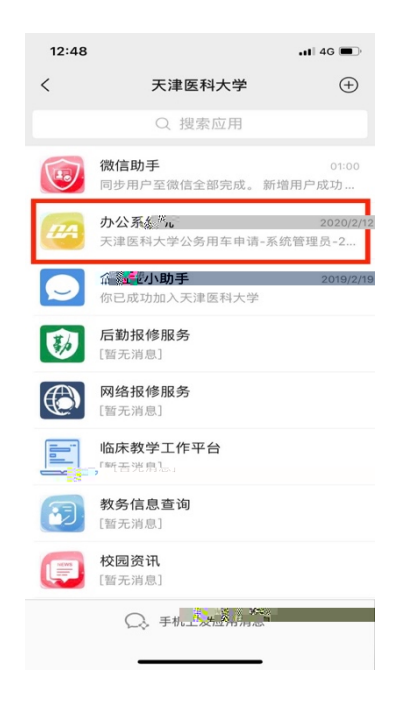

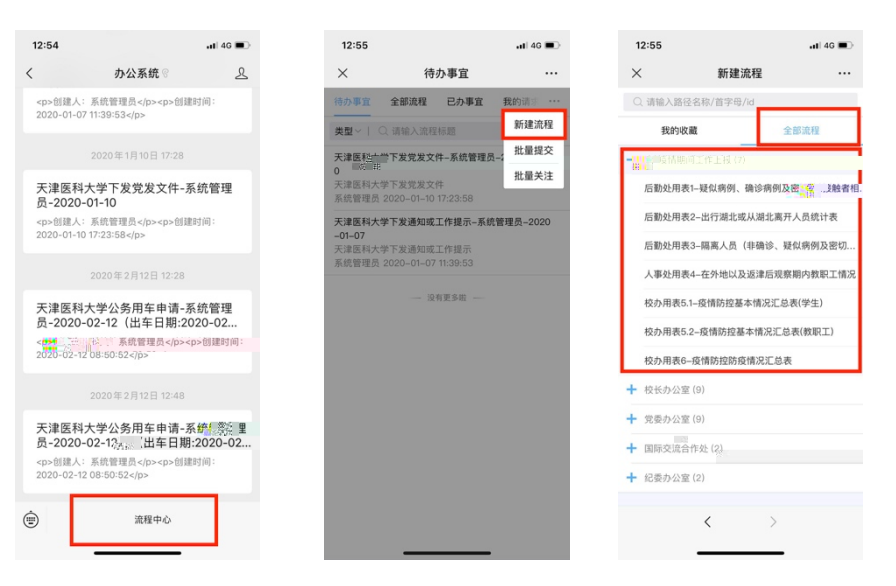